# **INCERTIDUMBRE A CUADROS**

Carlos Antonio Rivera Orozco, María del Rosario Rodríguez Báez Bufete de ingenieros industriales, S.C. Francisco Pimentel 4104 B Col. Las Granjas. Chihuahua, Chih. C.P. 31100 Teléfono: 614- 419 3700; correo electrónico: info@bii.com.mx

**Resumen:** Este trabajo expone un algoritmo para construir gráficos de áreas que representen la contribución de las incertidumbres en un modelo dado, como apoyo didáctico en un proceso inicial de enseñanza aprendizaje sobre incertidumbres de medida, aplicable cuando son nulas las correlaciones entre las magnitudes de entrada. Esta herramienta tiene el beneficio de presentar con mayor naturalidad las propiedades geométricas de la combinación de las incertidumbres.

### **1. INTRODUCCIÓN**

Existe abundante bibliografía sobre métodos y criterios de aplicación para estimar la incertidumbre de medida en diferentes magnitudes, prácticamente todas las publicaciones bajo el formato de guía incluyen una tabla analítica, algunas la complementan con un gráfico de barras que ilustra la contribución de cada fuente con respecto al total calculado.

Este trabajo propone construir gráficos de cuadros para expresar las contribuciones de incertidumbre con el objetivo de proveer una herramienta que facilite la explicación del concepto, e ilustre la interacción de las fuentes y su expresión analítica. El algoritmo que se expone tiene como entrada cálculos de la incertidumbre estándar combinada desarrollados bajo la metodología GUM.

### **2. EL GRÁFICO DE CUADROS**

En este apartado se exponen los fundamentos para la creación del gráfico de cuadros, también se exponen los algoritmos para desarrollarlo. Los ejemplos de aplicación se muestran en el apartado 3.

### **2.1. Fundamentos**

La GUM [1] establece que las incertidumbres de un proceso de medida se combinan de forma geométrica, la **ecuación 1** muestra la expresión simplificada en la ecuación 11a de la GUM cuando son nulas todas las correlaciones entre las magnitudes de entrada.

$$
u_{c}^{2}(y) = \sum_{i=1}^{N} \left[ c_{i} u(x_{i}) \right]^{2} \equiv \sum_{i=1}^{N} u_{i}^{2}(y)
$$
 (1)

Donde  $c_i \equiv \partial f / \partial x$ ,  $u(y) \equiv |c| u(x)$ .

Considerando que  $u^2(y) = a^2(y) = a^2$ , el elemento unitario del gráfico es un polígono regular de cuatro lados idénticos de longitud *a*, cuya área A =  $a^2$ ; como se muestra en la **figura 1.**

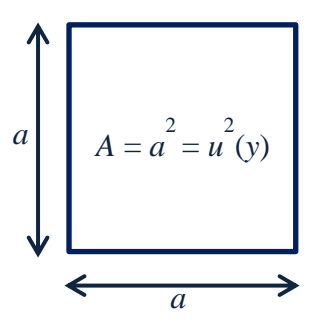

*Fig. 1. Cuadro elemental para representar varianzas de forma gráfica*

La **figura 2** ubica el cuadro elemental en un plano cartesiano, considerando que el origen (0,0) corresponde al valor del mensurando y con incertidumbre  $\pm a$ , que puede descomponerse en los trazos L(y*-a*) y L(y*+a*); el primero comprendido por las coordenadas (0,0) y (0,*a*) el segundo por las coordenadas (0,0) y (*a*,0); el cálculo de longitud de cada trazo se realiza con la **ecuación 2** de donde se deduce que  $L(y+a) = L(y-a) = a$ .

Utilizando la **ecuación 2** también se conoce que la línea entre el origen y (*a*,*a*) tiene una longitud L(*aa*)  $= a\sqrt{2}$  lo que permite deducir el cálculo de área del cuadro elemental con la **ecuación 3**. Todo lo anterior ya se conocía por la información gráfica de la **figura 1.**

$$
L=[(x_2-x_1)^2+(y_2-y_1)^2]^{1/2}
$$
 (2)

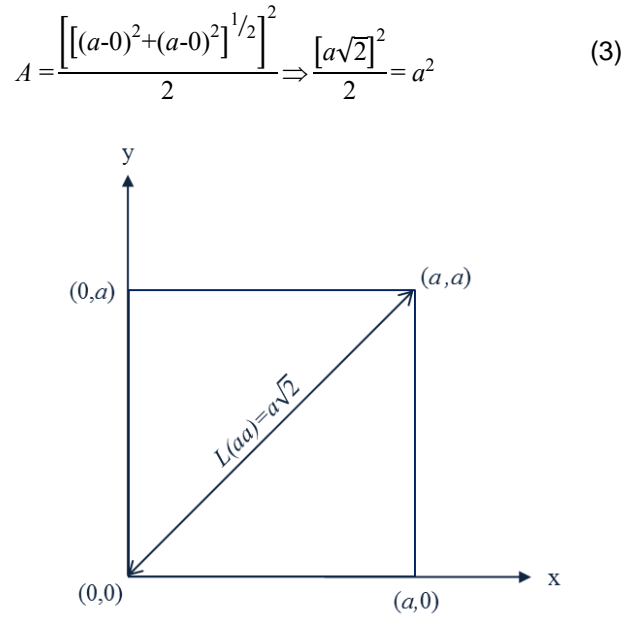

*Fig. 2. El cuadro elemental en el plano cartesiano*

Considerando lo anterior se tiene: (1) que la expresión gráfica de una varianza corresponde a las unidades de área en un plano, (2) que las áreas se pueden trazar desde el origen y (3) que las propiedades aditivas de las áreas se puede traducir a las varianzas; esto último se presenta en la **ecuación 4** y en la **figura 3**.

$$
u_c^2(y) \equiv \sum_{i=1}^N A_i
$$
 (4)

La **ecuación 4** expresa la **ecuación 1** en términos de áreas.

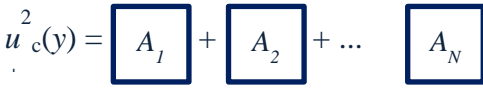

*Fig. 3. Propiedad aditiva de las varianzas*

### **2.2. Algoritmo de cuadros anidados**

Este algoritmo ordena las actividades para producir un gráfico de cuadros que permita comunicar la aportación proporcional de las fuentes de incertidumbre en el resultado combinado.

a\_ Confirmar que se cuenta con la ecuación que representa la combinación de las incertidumbres para un mensurando.

b\_ Calcular el valor del mensurando (y) y la incertidumbre combinada  $u_c(y)$ , considerando k = 1.

c\_ Identificar las fuentes de incertidumbre expresadas como  $u_i(y)$ .

d\_ Ordenar las incertidumbres  $u_i(y)$  en forma ascendente, incluyendo  $u_c(y)$ .

e\_ Trazar el plano cuidando que cada eje tenga una longitud igual o mayo al valor  $u_c(y)$ .

f\_ Asignar a cada eje las unidades de medida del mensurando.

g\_ Etiquetar el origen del plano como el valor del mensurando y.

h\_ Partir del origen para trazar los cuadros de área para cada u<sub>i</sub>(y), empezando con el valor más pequeño.

i\_ Partir del origen para trazar el cuadro de área que corresponde a  $u^2(c(y))$ .

j\_ Etiquetar cada área con la fuente de incertidumbre que le corresponda.

El producto es un gráfico de cuadros anidados, convergentes en el origen, donde el área de cada uno representa la contribución individual de incertidumbres y el área  $u^2(cy)$  representa el total. Las **figuras 4 y 5** muestran éste gráfico.

### **3. EJEMPLOS DE APLICACIÓN**

Este apartado muestra la aplicación del algoritmo propuesto en el apartado anterior; los modelos de incertidumbre (relativamente sencillos), fueron ajustados en sus valores para ilustrar la aplicación propuesta, sin embargo el algoritmo sigue siendo válido para construir gráficos con ecuaciones más complejas.

#### **3.1. Ejemplo 1**

Se considera la expresión de la incertidumbre en la medición de densidad por medio del cociente de la masa y el volumen de una solución acuosa; la **ecuación 5** expresa el modelo matemático del mensurando, las **ecuaciones 6.1 a 6.3** expresan la ecuación de la incertidumbre estándar combinada y sus coeficientes de sensibilidad, la **tabla 1** presenta los valores para el ejercicio, la **figura 4** presenta el gráfico de cuados anidados para este ejercicio.

$$
\rho = \frac{m}{v} \tag{5}
$$

Donde  $\rho$  es la densidad, m es la masa de la solución acuosa medida en gramos, v es el volumen de la solución acuosa medida en mililitros.

$$
u_c^2(\rho) = \left[\frac{\partial \rho}{\partial m} \cdot u(m)\right]^2 + \left[\frac{\partial \rho}{\partial \nu} \cdot u(\nu)\right]^2 \tag{6.1}
$$

$$
\frac{\partial \rho}{\partial m} = \frac{I}{v} = c_I \tag{6.2}
$$

$$
\frac{\partial \rho}{\partial v} = \frac{-m}{v^2} = c_2 \tag{6.3}
$$

La solución acuosa tiene masa de 100 g y volumen de 95 mL, por lo tanto la alícuota tiene una densidad  $p = 1,052$  g/mL

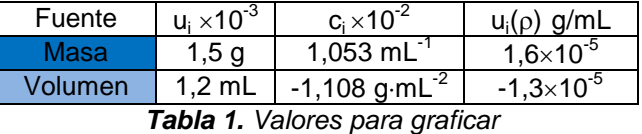

En la cuarta columna y la tercera fila se observa un producto negativo, resultado de la derivada parcial para el coeficiente de sensibilidad de la **ecuación 6.3**; como la suma es geométrica el signo no tiene efecto en la adición de incertidumbres.

Con los valores de la **tabla 1** se aplica el algoritmo del apartado 2.2 para obtener la **figura 4**; donde el cuadro en color azul bajo corresponde a la incertidumbre que aporta la medición de volumen, el cuadro en color azul medio corresponde a la incertidumbre que aporta la medición de masa y el cuadro en color azul fuerte corresponde a la incertidumbre combinada. Todas las áreas están expresadas con un nivel de confianza que corresponde al factor de cobertura k*=*1.

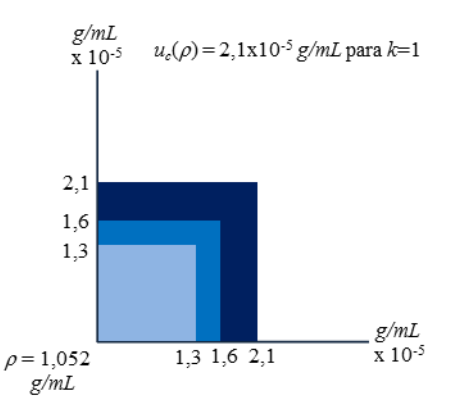

*Fig. 4. Gráfico de cuadros anidados, ejemplo 1*

#### **3.2. Ejemplo 2**

En este subapartado se utilizan los datos del ejemplo del anexo A en la norma NMX-CH-166- IMNC-2010 [2] los valores en la **tabla 2** fueron recalculados para agregar cifras significativas. Se omite incluir el modelo de incertidumbre y sus cálculos.

| Fuente             | Ui     | Ci                   | $u_i$ (pH) $\times$ 10 <sup>-3</sup> |
|--------------------|--------|----------------------|--------------------------------------|
| <b>MRC S1</b>      | 0,0025 | 0,505                | 1,26                                 |
|                    | [pH]   |                      | [pH]                                 |
| MRC S <sub>2</sub> | 0,0025 | 0,495                | 1,24                                 |
|                    | [pH]   |                      | [pH]                                 |
| Lect. S1           | 0,43   | 0,009                | 3,87                                 |
|                    | [mV]   |                      | [pH]                                 |
| Lect. S2           | 0,85   | 0,009                | 7,65                                 |
|                    | [mV]   | [pH·mV]              | [pH]                                 |
| Lect.              | 0,51   | $-0,0184$            | $-9,38$                              |
| Muestra            | [mV]   | [pH⋅mV <sup>−1</sup> |                                      |

*Tabla 2. Calculado con datos del anexo A en la norma NMX-CH-166-IMNC-2010.*

La **figura 5** presenta los cuadros anidados de las fuentes de incertidumbre, el tono más obscuro corresponde a la incertidumbre estándar combinada con valor de 0,0128 unidades de pH considerando k=1; para un mensurando<sup>1</sup> de 5,44 unidades de pH.

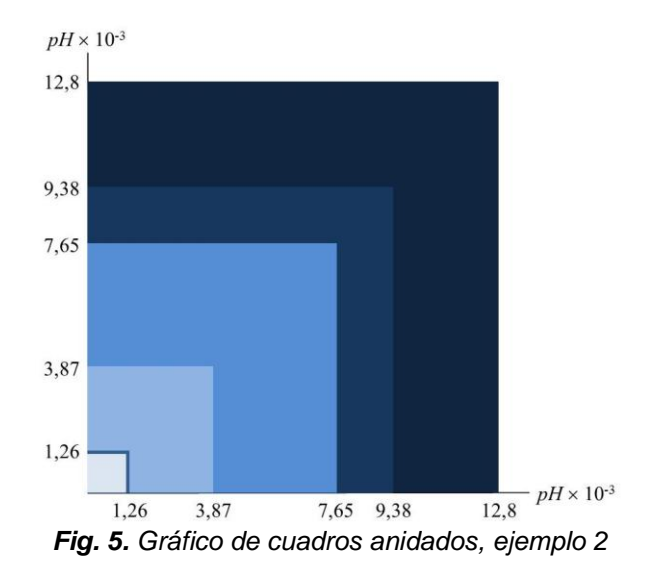

 $\frac{1}{1}$ La norma no presenta este resultado, pero es posible calcularlo con la ecuación 5, teniendo cuidado de corregir el error aritmético en que incurre ya que a  $pH(S_1)$  se le debe sumar el valor interpolado y no restarlo como lo indica la publicación.

### **3.3. Ejemplos con gráficos de barras**

Este subapartado presenta la aplicación de los gráficos de barras para los ejemplos 1 y 2; no se desarrollan los algoritmos completos porque no es práctico.

La **figura 6** muestra la aplicación del gráfico de barras para representar las aportaciones de las incertidumbres del ejemplo 1, la **figura 7** corresponde a la aplicación para el ejemplo 2.

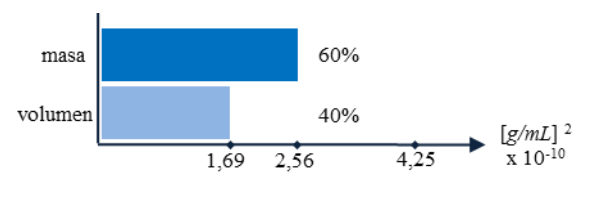

*Fig. 6. Gráfico de barras, ejemplo 1*

Estas aplicaciones tienen dos características comunes; primero, los gráficos de barras sólo representan valores en una dimensión (el eje de las abscisas); segundo, los valores deben presentarse en unidades cuadradas o en valores relativos.

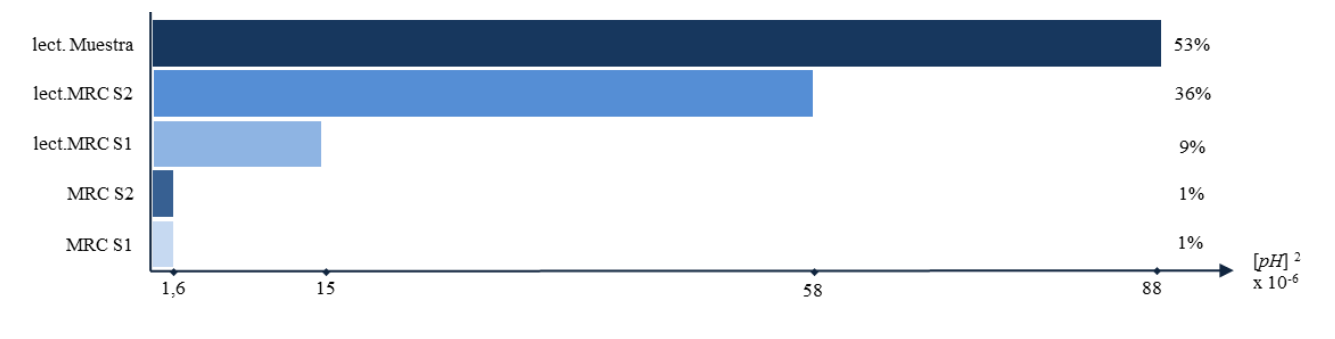

*Fig. 7. Gráfico de barras, ejemplo 2*

# **4. DISCUSIÓN**

Esta propuesta está alineada a la idea clásica de simetría de las incertidumbres, sin embargo se requieren ajustes menores para expresar las contribuciones en casos donde esta condición no prevalece, en estos casos los gráficos producirán rectángulos en lugar de cuadros.

En la actualidad hace falta desarrollar una aplicación ad hoc. para el «gráfico de cuadros anidados», de realizarse sería bajo licencia de software libre que permita su difusión entre la comunidad metrológica. Por otra parte, quedan abiertas líneas de trabajo que profundicen aplicaciones de geometría analítica para resolver asuntos como los que siguen: (1) qué ocurre gráficamente con las áreas que obtienen signo negativo; (2) cómo interactúan los cuadrantes 2º, 3º y 4º del plano cartesiano; (3) qué efecto tiene involucrar como tercera dimensión la distribución de probabilidad de cada fuente de incertidumbre.

### **5. CONCLUSIONES**

Las posibilidades didácticas de este enfoque son muy ricas para presentarse a usuarios que tienen contacto por primera vez con el concepto de incertidumbre y a quienes puede resultar complejo aprender las propiedades geométricas de la propagación de las incertidumbres<sup>2</sup>.

El «gráfico de cuadros anidados» se ajusta a la naturaleza de las incertidumbres de mejor forma que otras herramientas ampliamente difundidas, (como los gráficos de barras); entre los atractivos de esta propuesta se pueden contar aspectos didácticos, propietarios y estéticos.

En lo didáctico se encuentra una herramienta que facilita la comunicación de la aditividad geométrica de las varianzas (por la suma de cuadros) a usuarios no expertos.

En lo propietario se tiene un gráfico de incertidumbre pensado para metrólogos (no requiere correcciones) a diferencia del gráfico de barras que por su diseño en una dimensión obliga a corregir las magnitudes al cuadrado.

l  $2$  Un estudio realizado por ILAC en 2003 muestra que la incertidumbre de medición es el tema en que los laboratorios acreditados bajo ISO/IEC 17025 reportan mayores problemas de aplicación [3].

En lo estético se tiene un gráfico que se distingue por su belleza en el arreglo y sus proporciones.

# **6. REFERENCIAS**

- [1] JCGM 100:2008 GUM 1995 with minor corrections (Evaluation of measurement data — Guide to the expression of uncertainty in measurement) First edition 2008, corrected version 2010. Cláusula 5.1.3, p. 19.
- [2] Norma Mexicana NMX-CH-166-IMCN-2010 Trazabilidad y estimación de la incertidumbre de la medición de pH – Medidores de pH calibrados en dos puntos empleando materiales de referencia certificados (MRC), México: 2010, pp. 3, 5, 6 y 7.
- [3] McNAIR, Bryce (Survey Co-ordinator); ILAC Laboratory Survey on Conversion to ISO/IEC 17025, http://www.cala.ca/ia\_standards.html, 2012-05-02, figuras 1 y 5, tabla 5.